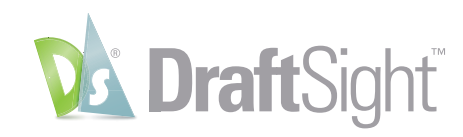

#### **Draw Commands**

Insert Annotate Sheet Manag  $R = Text$ 

- Centerline

A

 $\frac{1}{2}$ 

 $\blacktriangle$ 

ᆌ

A

Annotation!

 $\begin{array}{|c|c|c|}\n\hline\n\text{minimize} & \text{if } \mathcal{G} \text{ is } \mathcal{G} \text{ is } \mathcal$ 

 $\mathcal{Q}$  -

 $\begin{smallmatrix} \mathbb{C}^2 \\ \mathbb{C}^2 \end{smallmatrix}$  .

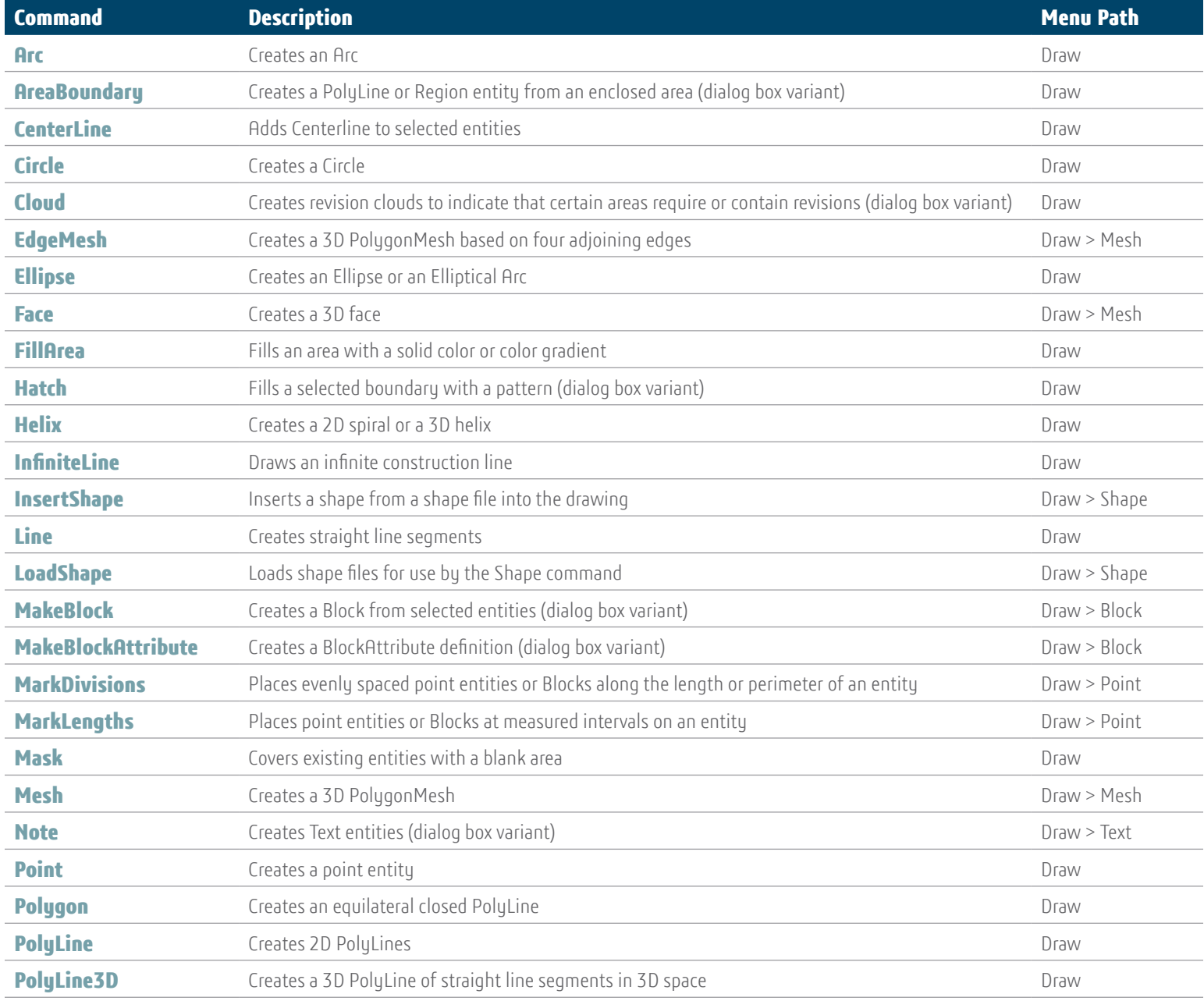

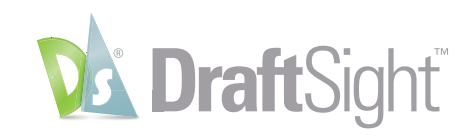

## **Draw Commands**

Insert Annotate Sheet Manag  $A \equiv 7$  ext

> $\frac{R}{2}$ , Dimension **Profit Centerline**

> > A

 $\frac{1}{2}$ 

A

 $\hat{\mathbb{Z}}$ 

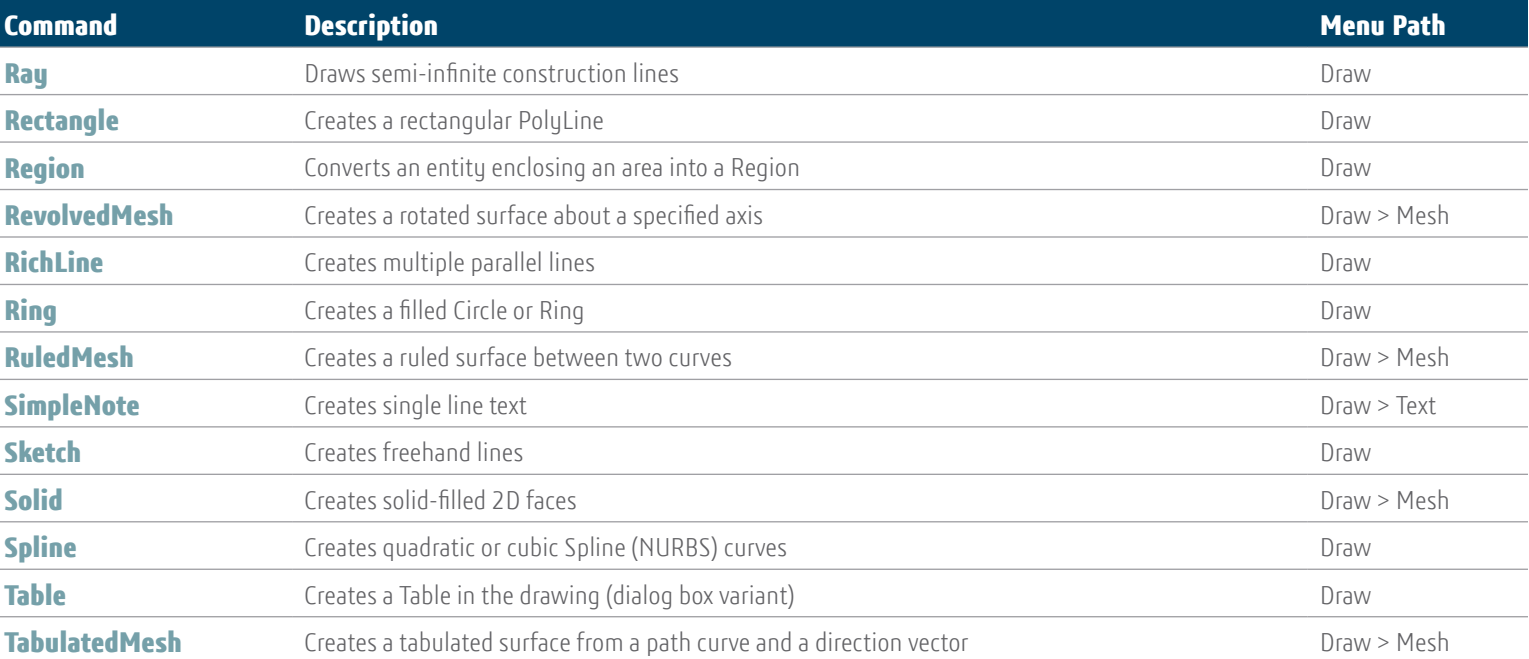

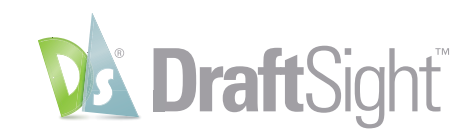

## **Edit Commands**

Insert Annotate Sheet Manag  $\boxed{A}$  Text  $\rightarrow$ 

> $\frac{R}{2}$ , Dimension H2 Centerline

> > Annotation

 $\blacktriangle$ 

 $\frac{1}{2}$ 

 $\blacktriangle$ 

न

 $\varphi$ 

 $\sqrt[6]{\cdot 6}$  .

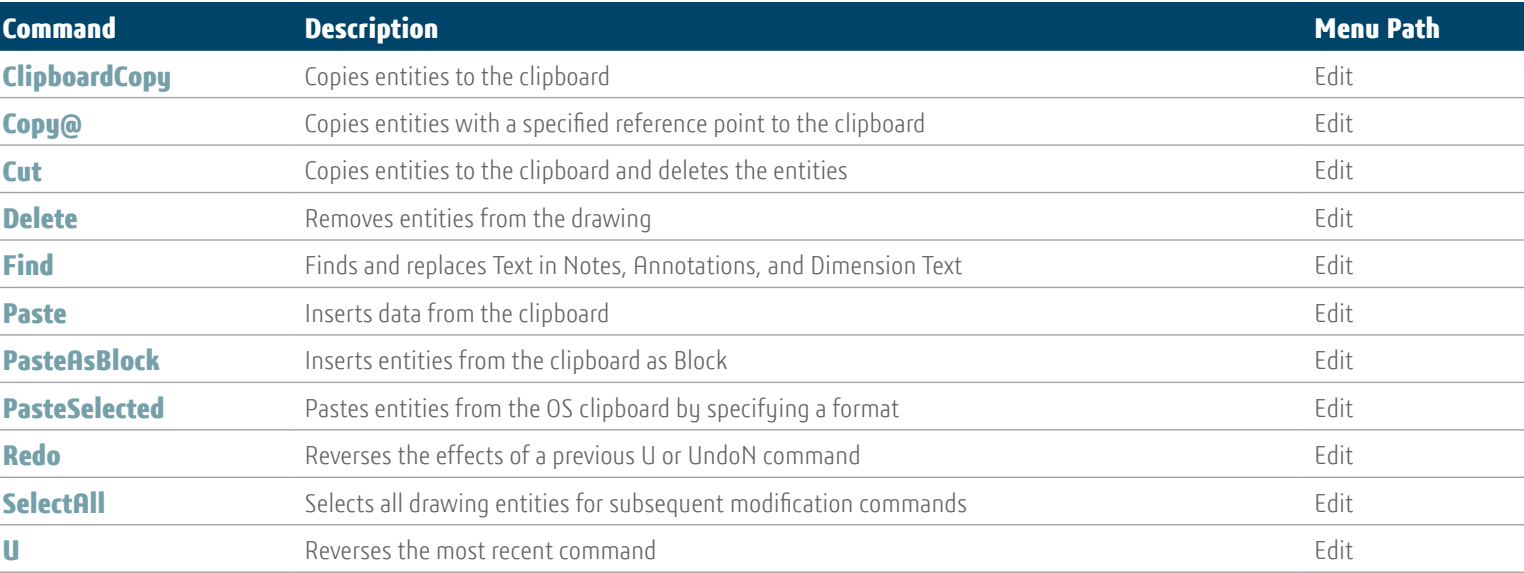

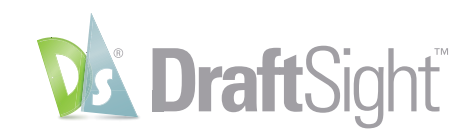

# **Dimension Commands**

Insert Annotate Sheet Mana  $\boxed{A}$  Text

> $\sqrt[p]{n}$  Dimension **Dr.** Centerline

> > A

 $\frac{1}{2}$ 

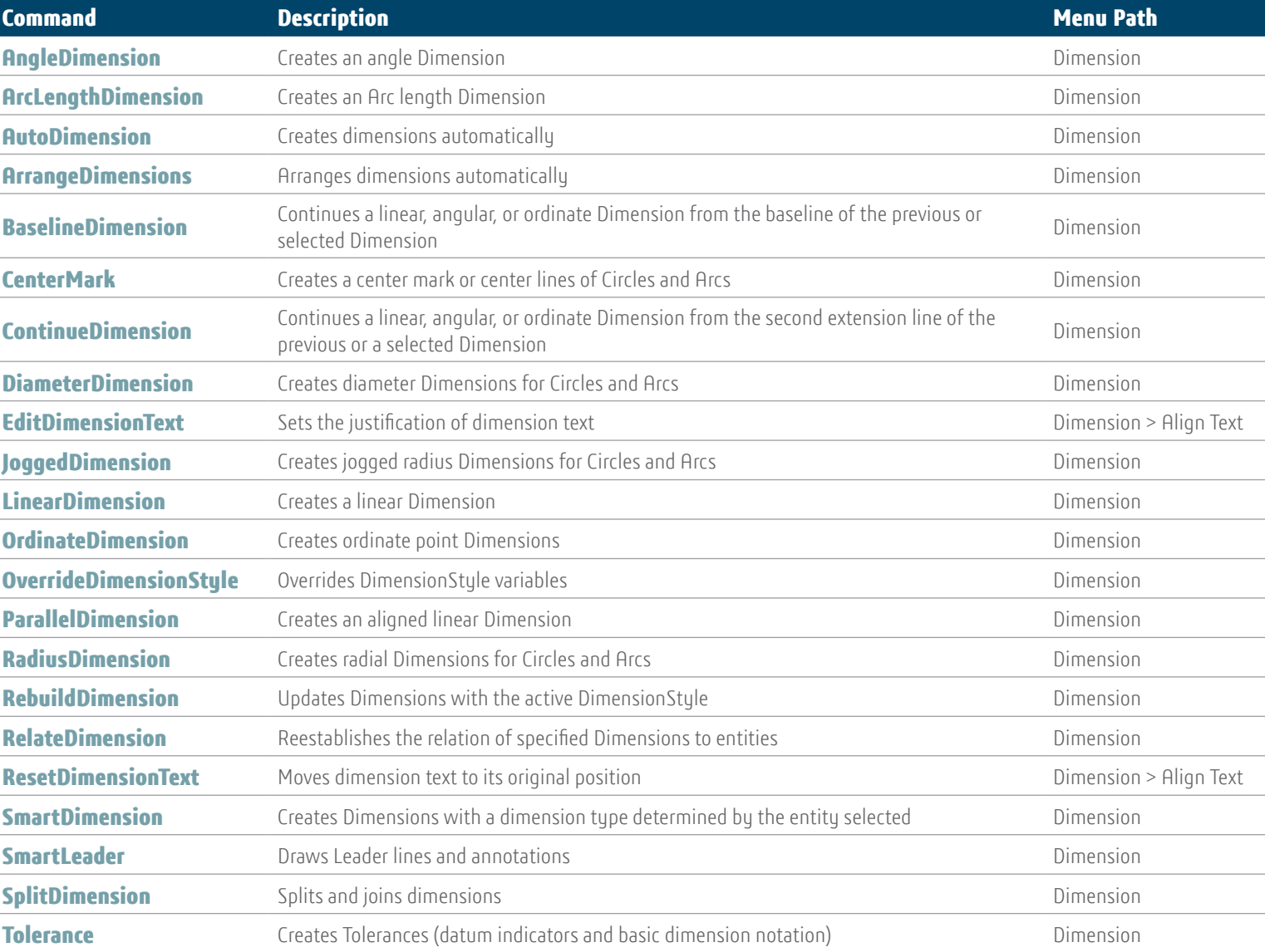

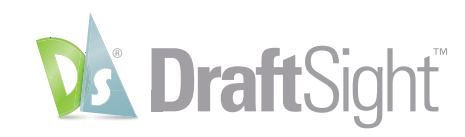

# **File Commands**

Insert Annotate Sheet Mana

A Text \*  $\frac{B}{C}$ , Dimension Ha Centerline

A

 $\frac{1}{2}$ 

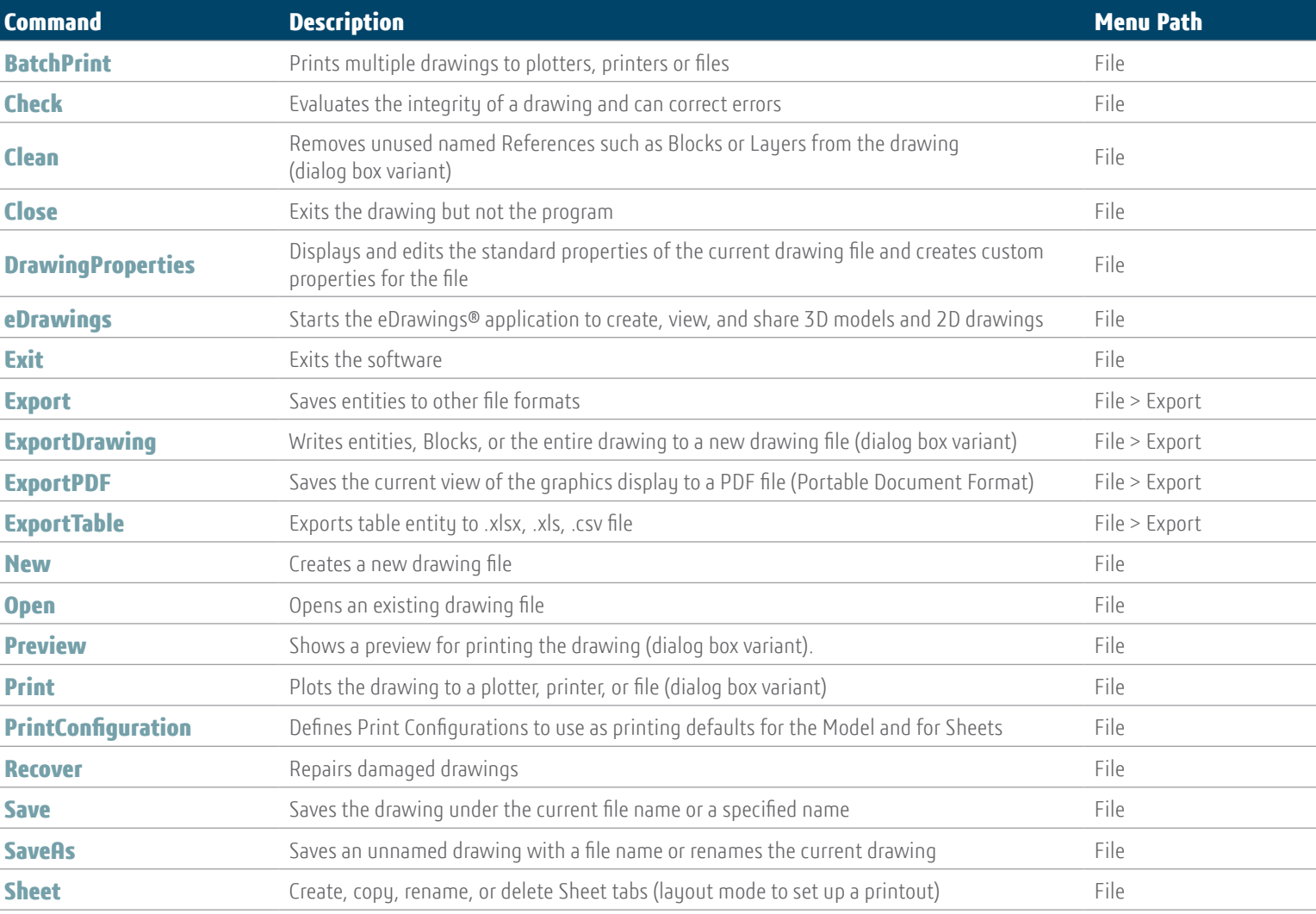

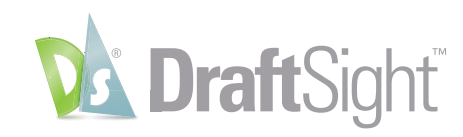

## **Format Commands**

Insert Annotate Sheet Mana

 $\boxed{A}$  Text  $\rightarrow$  $\frac{B}{C}$ , Dimension Dr. Centerline

Δ

 $\frac{1}{2}$ 

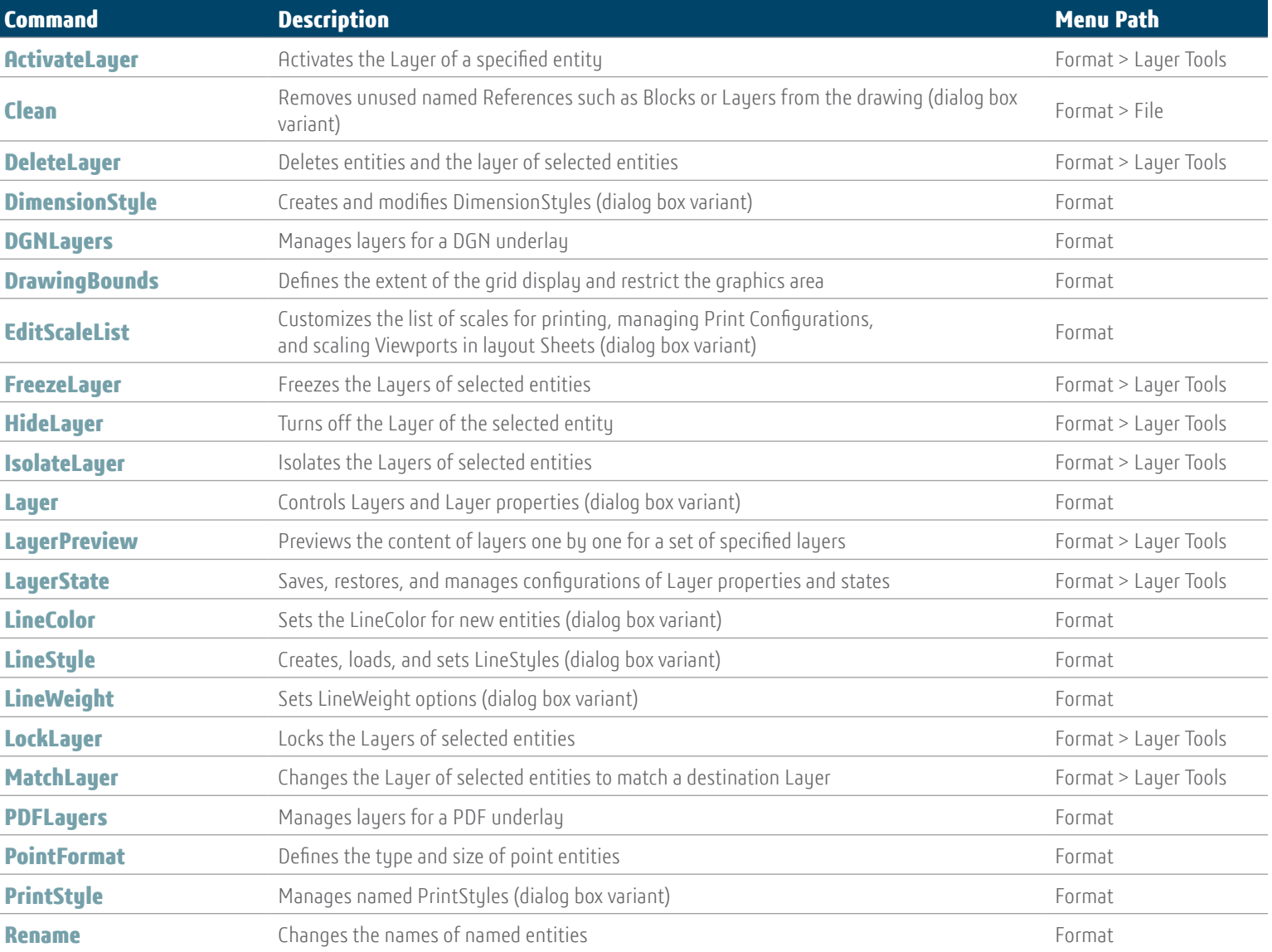

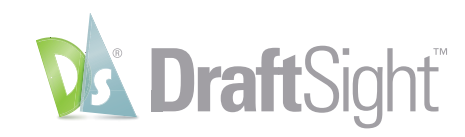

## **Format Commands**

Insert Annotate Sheet Manag  $A \equiv$  Text  $\sim$ 

> $\frac{R}{2}$ , Dimension **P.S.** Centerline

> > A

 $\frac{1}{2}$ 

 $\blacktriangle$ 

 $\varphi$ .

 $\mathcal{R}$  .

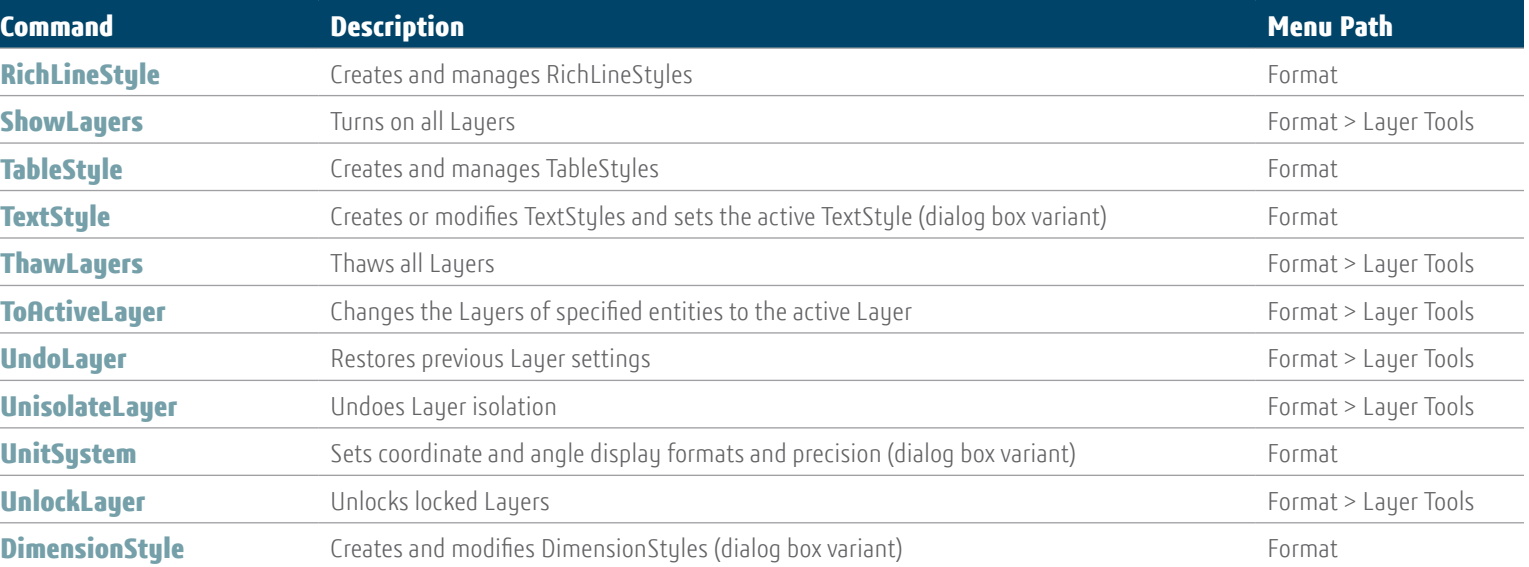

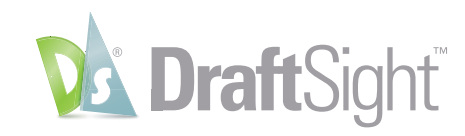

## **Insert Commands**

Insert Annotate Sheet Manag  $R = \sqrt{R}$ 

- Centerline

 $\blacktriangle$ 

 $\frac{1}{2}$ 

 $\blacktriangle$ 

ᆌ

 $\blacktriangle$ 

Annotations

 $\sqrt{2}$   $\frac{1}{2}$   $\frac{1}{2}$   $\frac{1}{2}$  Dimension

 $\mathcal{Q}$  -

 $\begin{smallmatrix}\mathbb{R}^3 & \mathbb{R}^3 \\ \mathbb{R}^3 & \mathbb{R}^3 \end{smallmatrix}$  ,

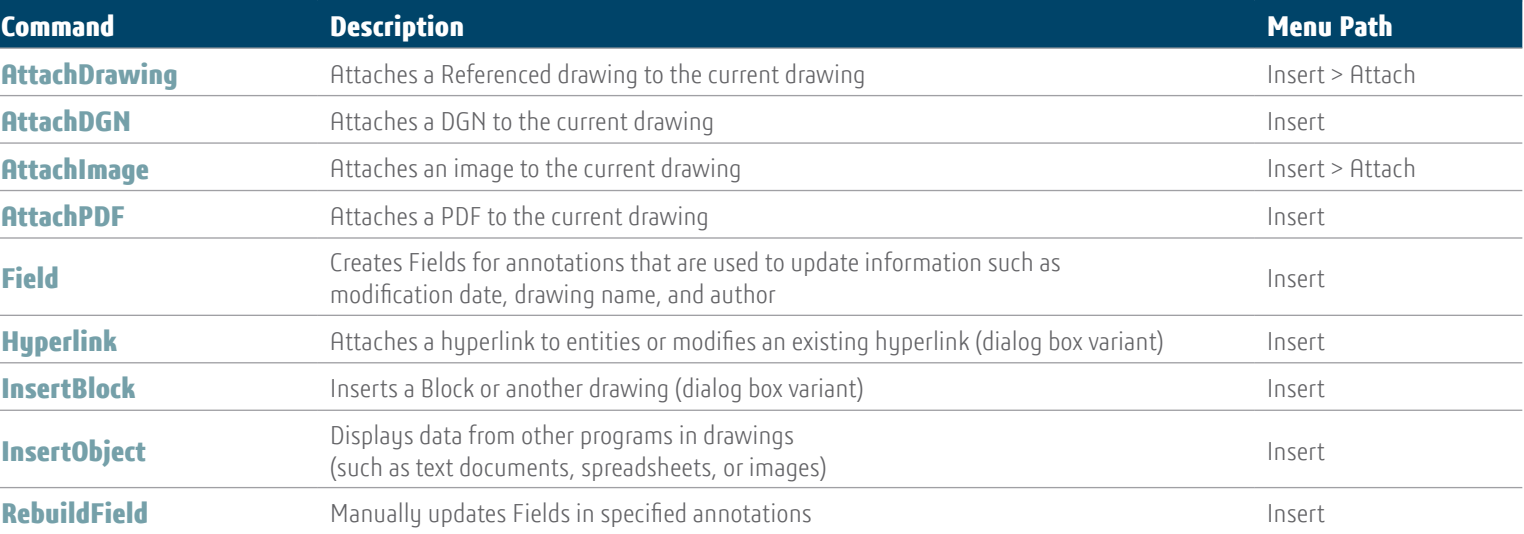

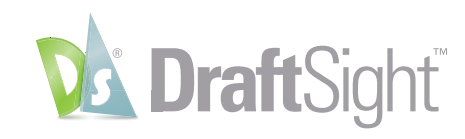

## **Modify Commands**

Insert Annotate Sheet Manag  $R = Text$   $\tau$ 

> $\frac{1}{2}$ , Dimension H2 Centerline

> > $\blacktriangle$

 $\frac{1}{2}$ 

 $\blacktriangle$ 

ᆌ

Δ

Annotation

 $Q$  -

 $\sqrt{3}$ 

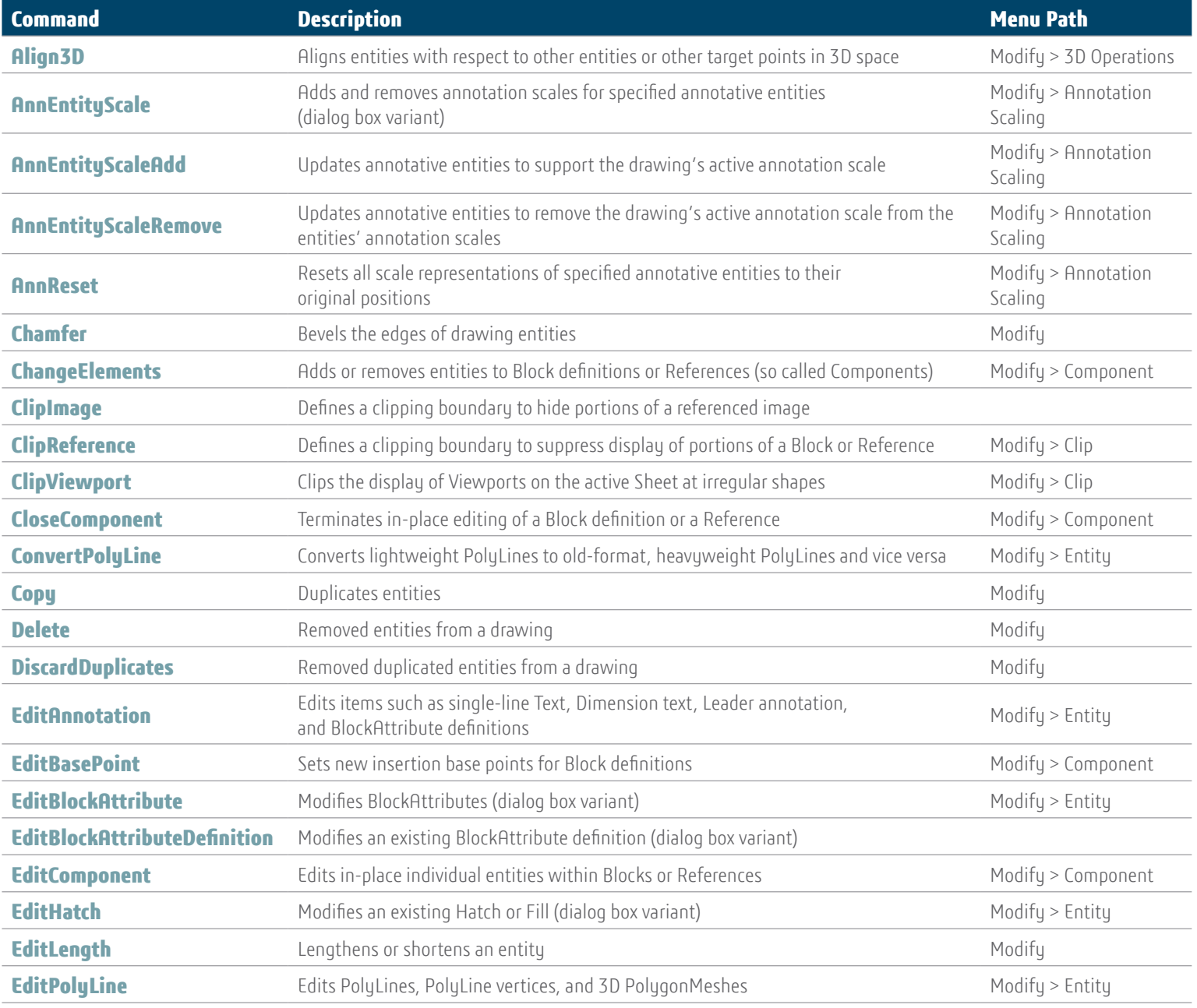

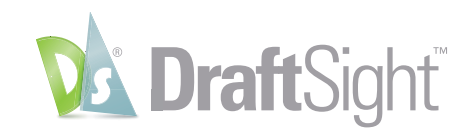

## **Modify Commands**

Insert Annotate Sheet Manag  $A = Text$ 

 $\frac{1}{\sqrt{2}}$   $\frac{1}{\sqrt{2}}$  Dimension

H Centerline

 $\blacktriangle$ 

 $\frac{1}{2}$ 

A

Annotation

 $\mathbb{Z}$  .

 $\sqrt{3}$ 

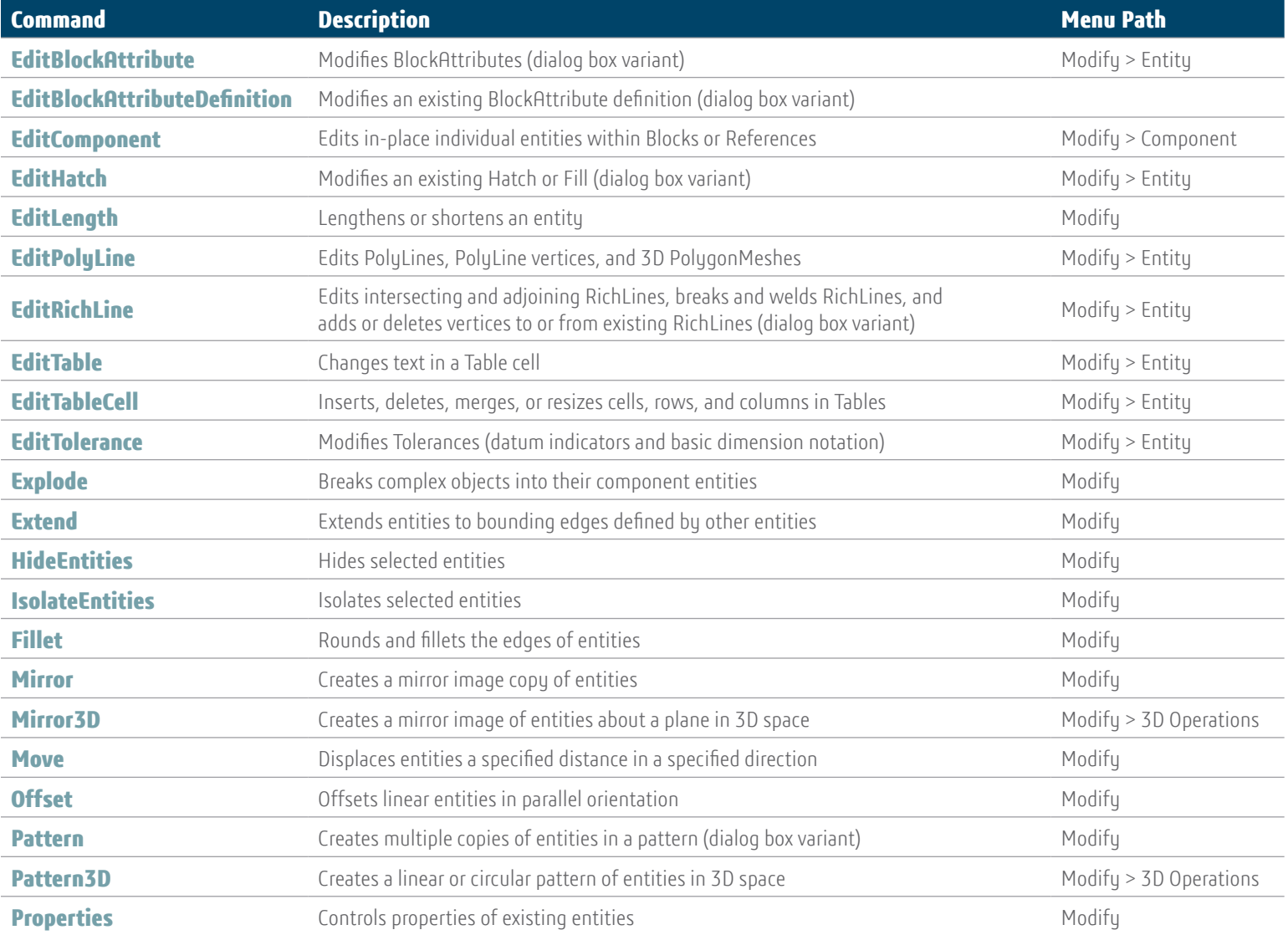

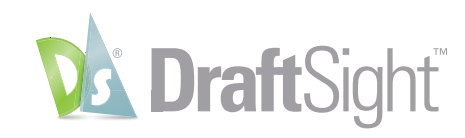

## **Modify Commands**

Insert Annotate Sheet Mana

**AE** Text \*  $\frac{R}{2}$ , Dimension Ha Centerline

A

 $\frac{1}{2}$ 

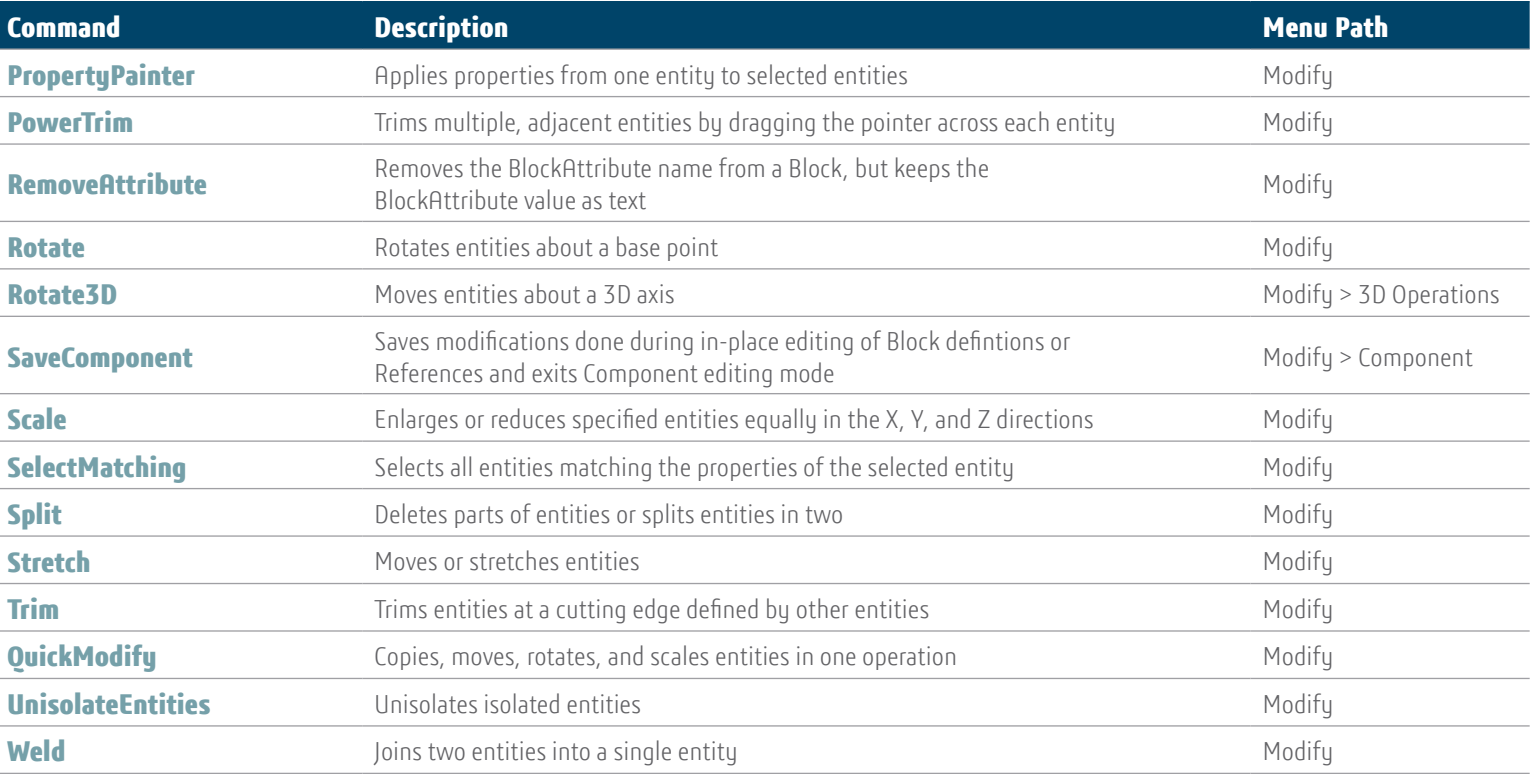

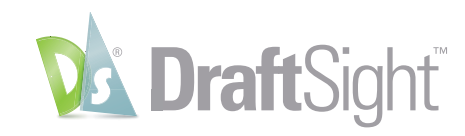

## **Tools Commands**

Insert Annotate Sheet Mana RE Text \*

> $\frac{R}{2}$ , Dimension Ha Centerline

> > A

 $\frac{1}{2}$ 

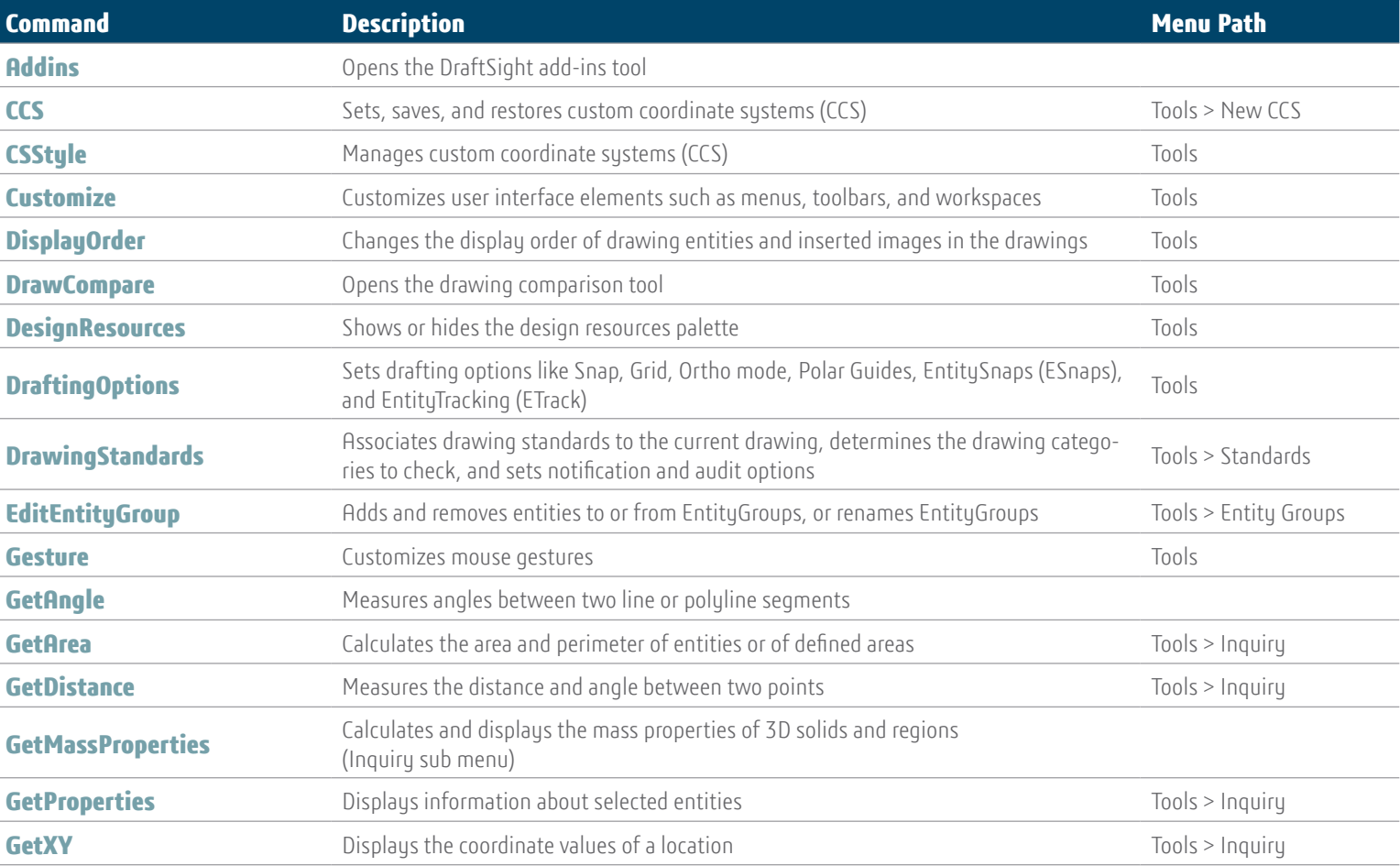

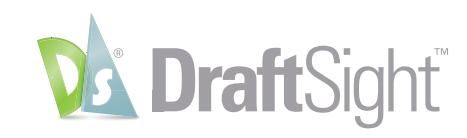

## **Tools Commands**

Insert Annotate Sheet Mana  $\boxed{A}$  Text  $\rightarrow$ 

> $\mathscr{L}_1$  Dimension **Profit Centerline**

> > A

 $\frac{1}{2}$ 

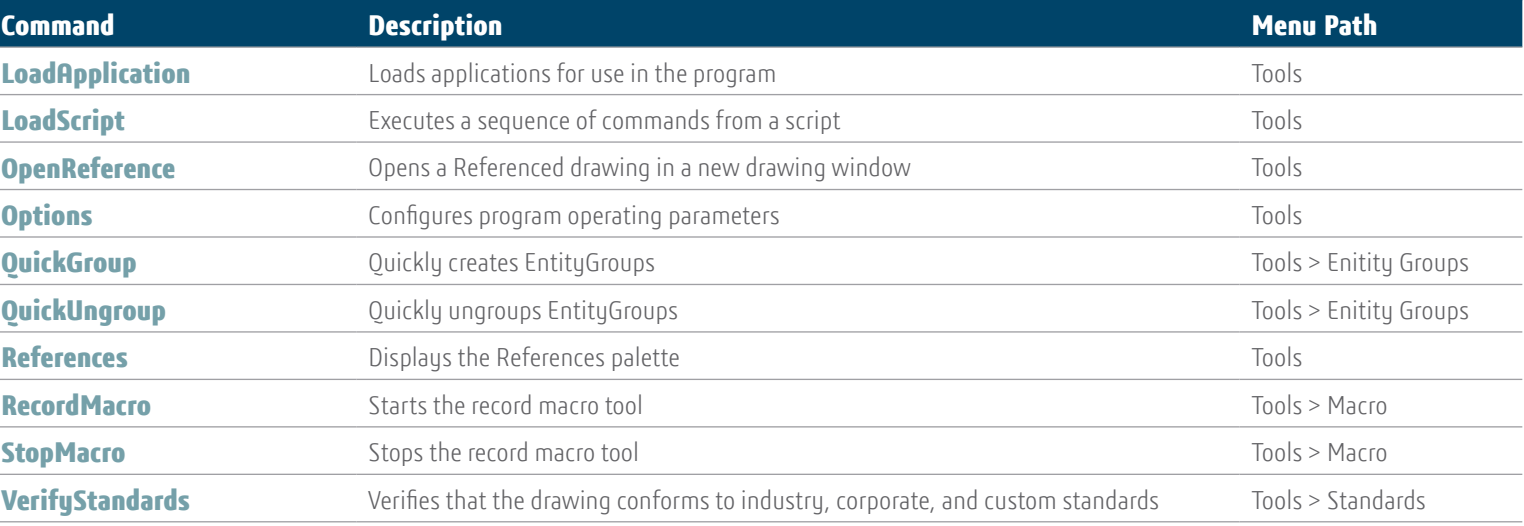

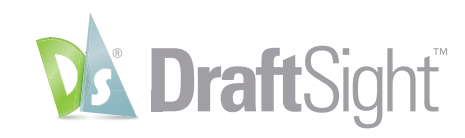

## **View Commands**

Insert Annotate Sheet Manag  $R = Text$  \*

Δ

A

 $\frac{1}{2}$ 

 $\blacktriangle$ 

 $\overline{\mathcal{A}}$ 

A

A

**Z**, Dimension

H2 Centerline

Annotation!

 $\varphi$  .

 $\sqrt{2}$  .

 $\overline{ }$ 

 $8.5 -$ 

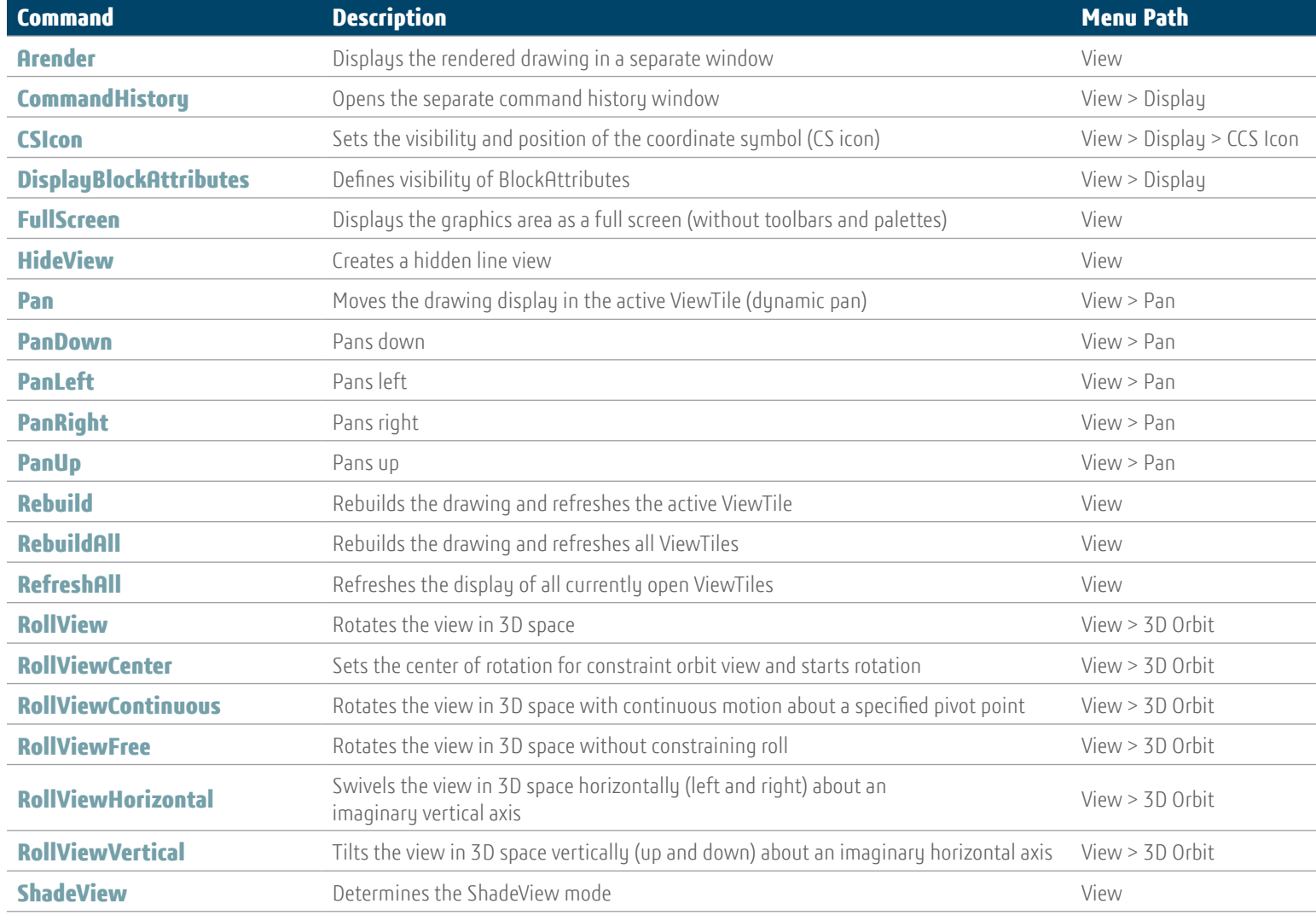

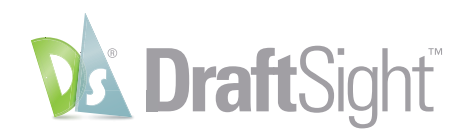

#### **View Commands**

Insert Annotate Sheet Manag

**Dr.** Centerline

 $2 - \sqrt{4}$  Text  $\sim$ 

 $\frac{1}{\sqrt{2}}$  .  $\frac{1}{\sqrt{2}}$  Dimension

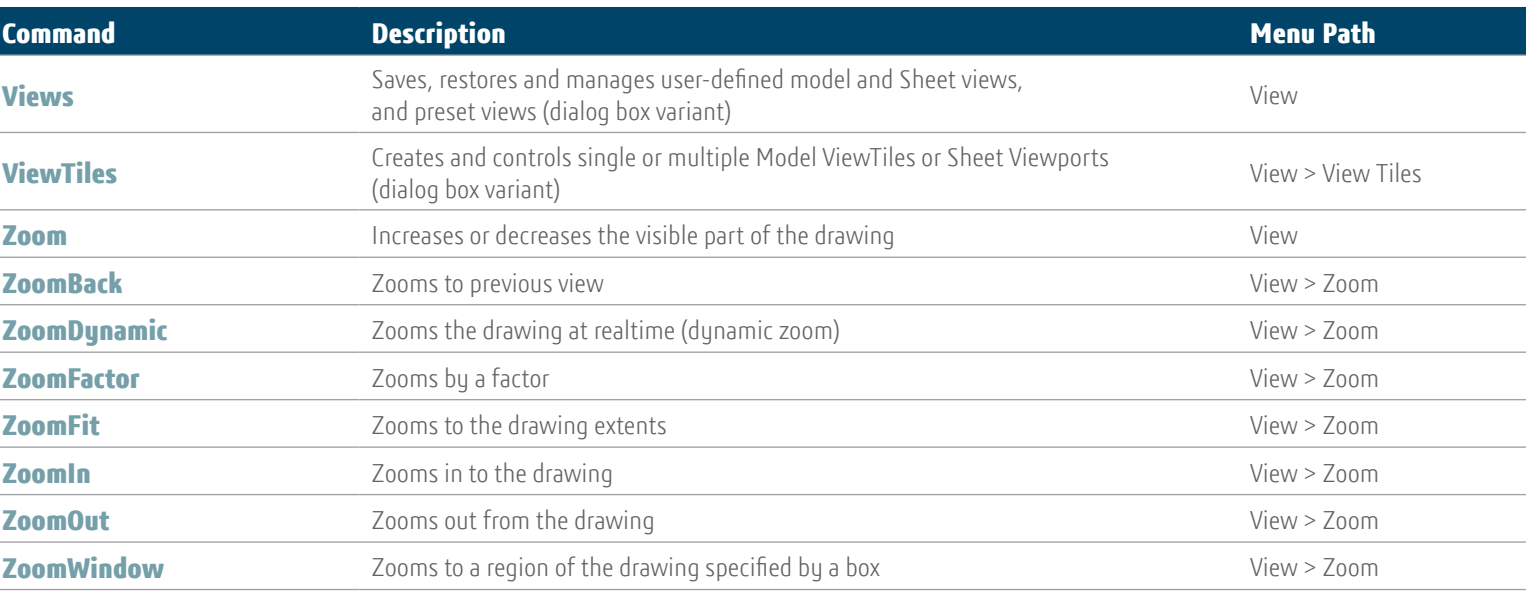

#### Our **3D**EXPERIENCE® platform powers our brand applications, serving 11 industries, and provides a rich portfolio of industry solution experiences.

Dassault Systèmes, the **3DEXPERIENCE** Company, is a catalyst for human progress. We provide business and people with collaborative virtual environments to imagine sustainable innovations. By creating 'virtual experience twins' of the real world with our **3D**EXPERIENCE platform and applications, our customers push the boundaries of innovation, learning and production.

Dassault Systèmes' 20,000 employees are bringing value to more than 270,000 customers of all sizes, in all industries, in more than 140 countries. For more information, visit **www.3ds.com**.

**Europe/Middle East/Africa** Dassault Systèmes 10, rue Marcel Dassault CS 40501 78946 Vélizy-Villacoublay Cedex France

**Asia-Pacific** Dassault Systèmes K.K. ThinkPark Tower 2-1-1 Osaki, Shinagawa-ku, Tokyo 141-6020 Japan

**Americas** Dassault Systèmes 175 Wyman Street Waltham, Massachusetts 02451-1223 USA

**3DEXPERIENCE** 

countries. All other trademarks are owned by their respective owners. Use of any Dassault Systèmes or its subsidiaries trademarks is subject to their express written approval.